**This work was partially sponsored by the US National Science Foundation under Grants No. PHY-0612805, PHY-1148698 and PHY-1120138.**

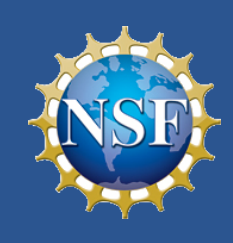

# **Using ssh and sshfs to virtualize Grid job submission with rcondor**

**by** <code>l Sfiligoi $^1$  and J M Dost $^1$ </code> **isfiligoi@ucsd.edu jdost@ucsd.edu** 

**<sup>1</sup>University of California San Diego, La Jolla, CA 92093, USA**

- Incoming connectivity
- All security configuration on the submit node
- Submit node controls user authentication and authorization
- e.g. laptops
- Requires always-on operation
- Must be on a public network with static IP address

## **No HTCondor "client"**

#### **Submit node is a server**

- Actively manages the user jobs
- **Users must be local to the HTCondor process** • Uses OS authentication
- Responds to requests
- Needs access to user files

Users like to use locally installed software • Special purpose ● GUI • Automation

#### **Security risks**

- Even if bandwidth OK
- Even if user likes cmdline tools

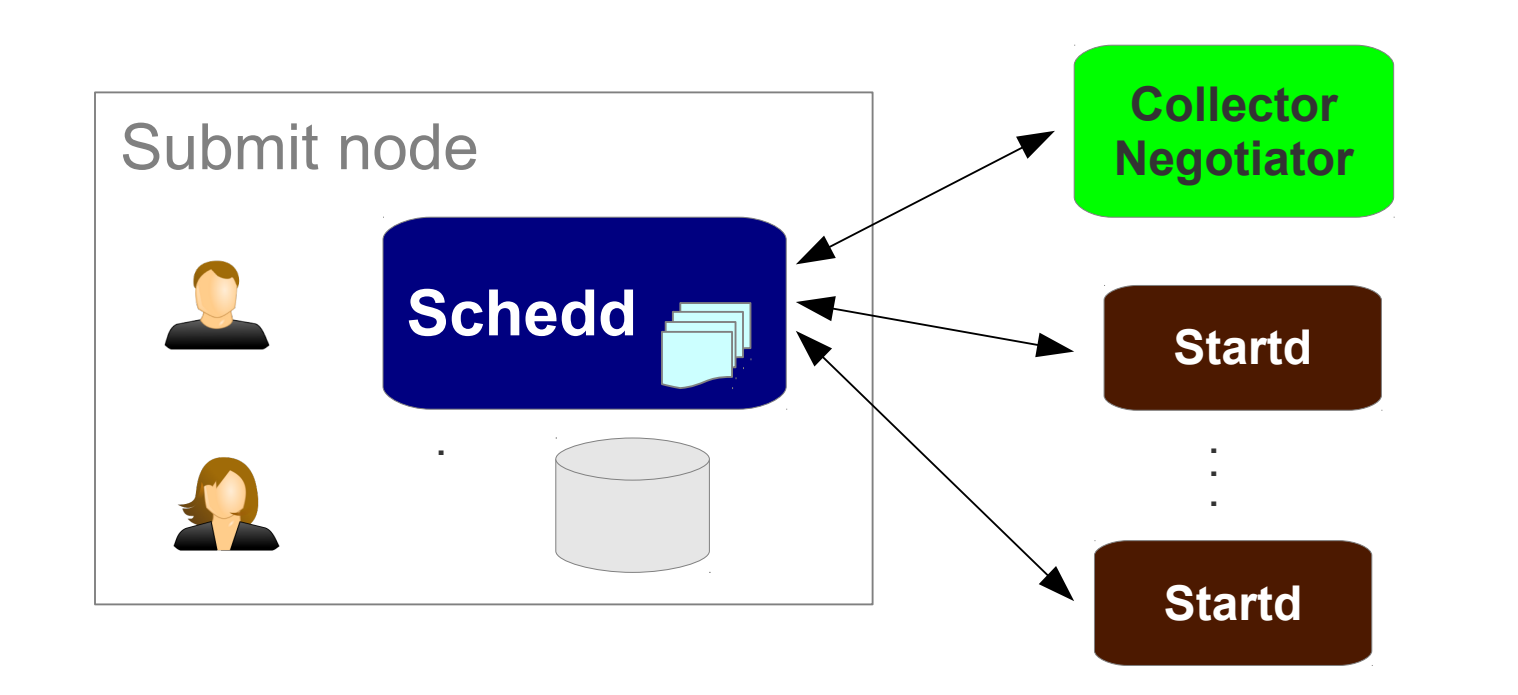

#### **Unfriendly to**

**non-dedicated hardware**

## **Not suitable for the end users**

#### **Requires a "cloudy" deployment**

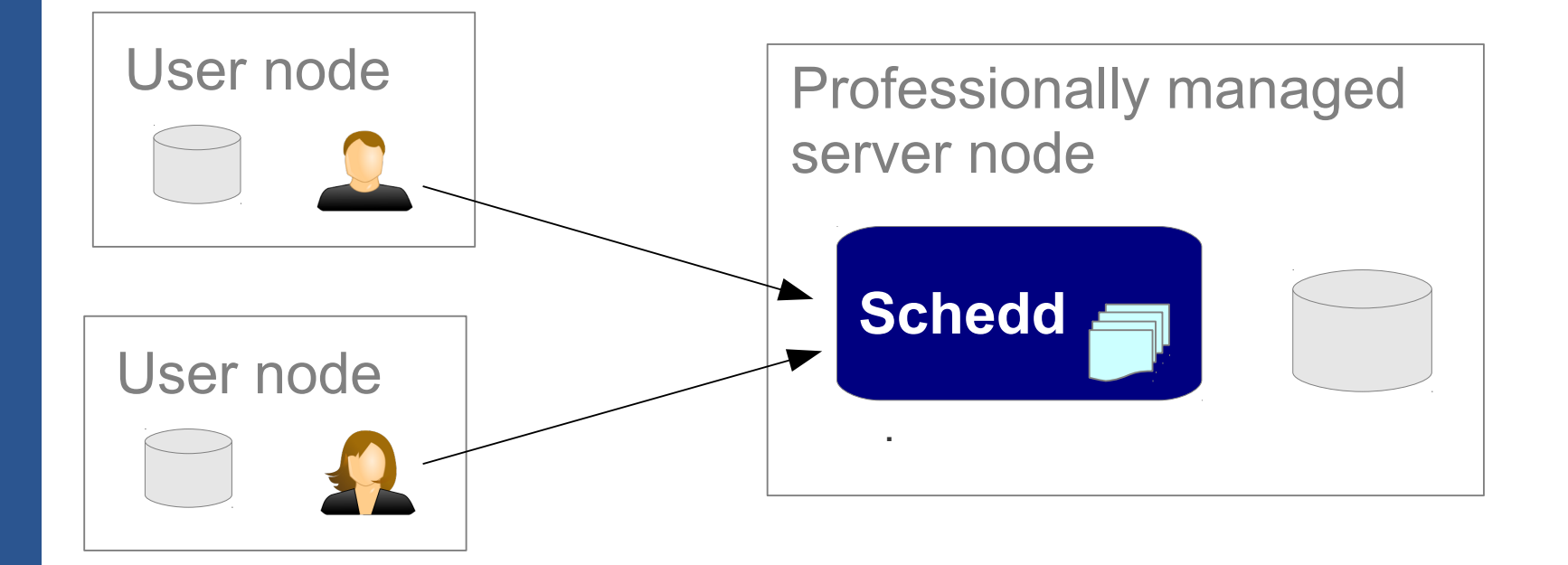

## **Traditional approach - SSH**

- BOSCO • Works in offline mode
- Uses SSH
- Still a server
- But can be firewalled
- Explicit data staging

₹UCSanDiego pact, National Influence, Global Reach

"Let the user ssh into the submit node and work there"

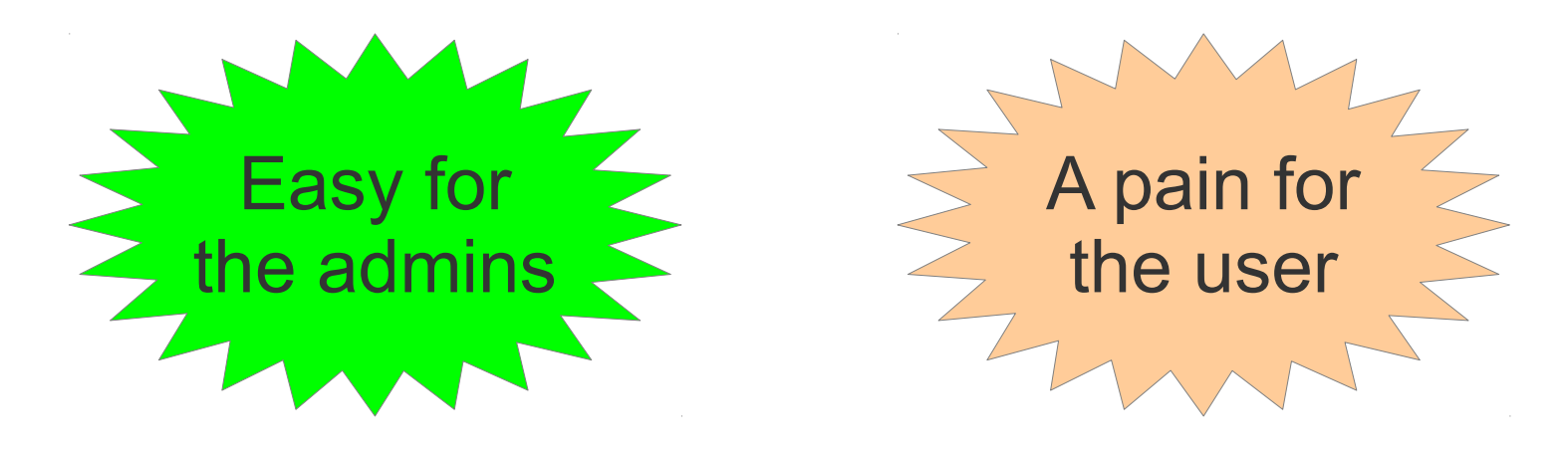

## **A need for local look-and-feel**

Network latency may be a killer on the go

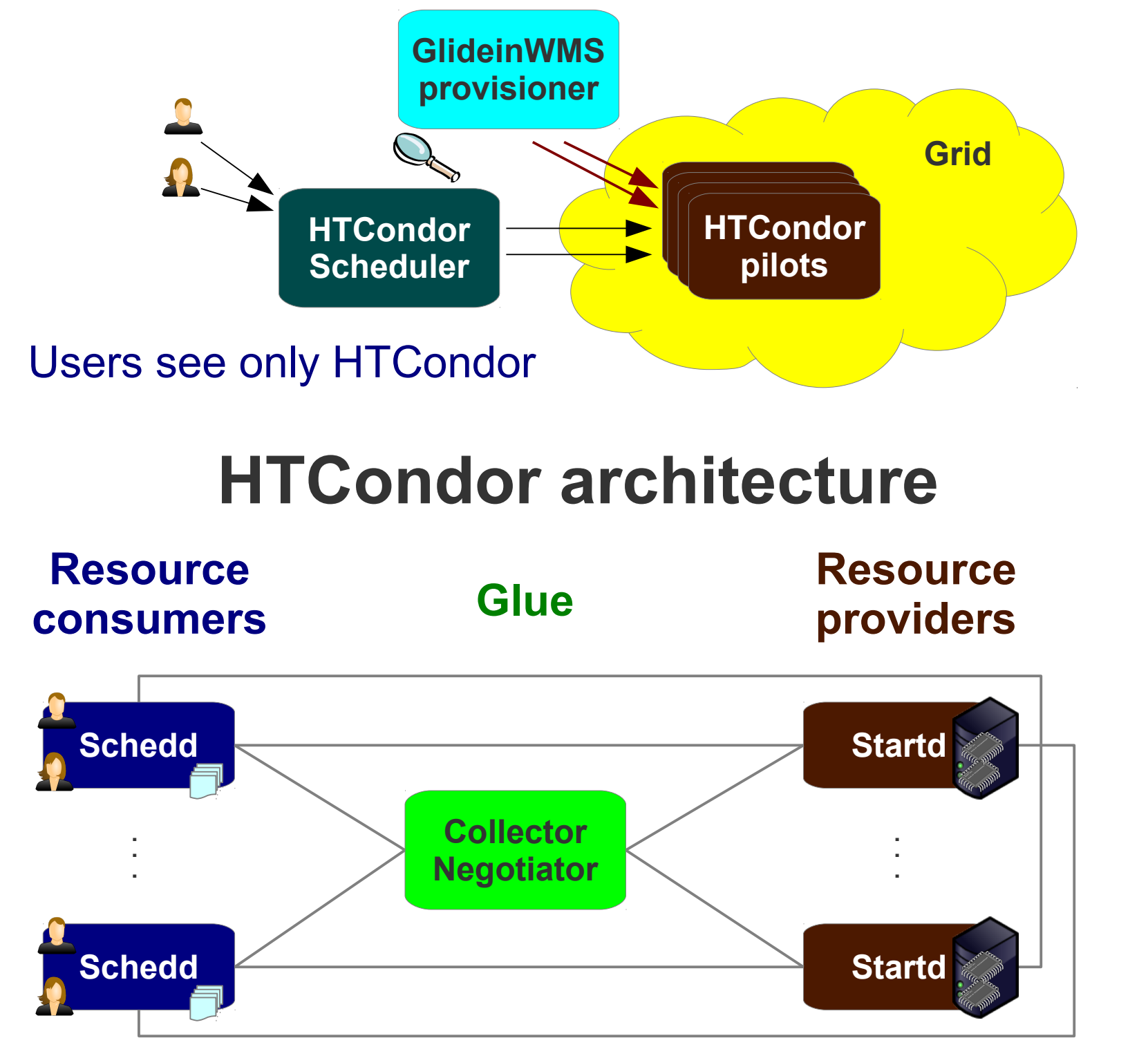

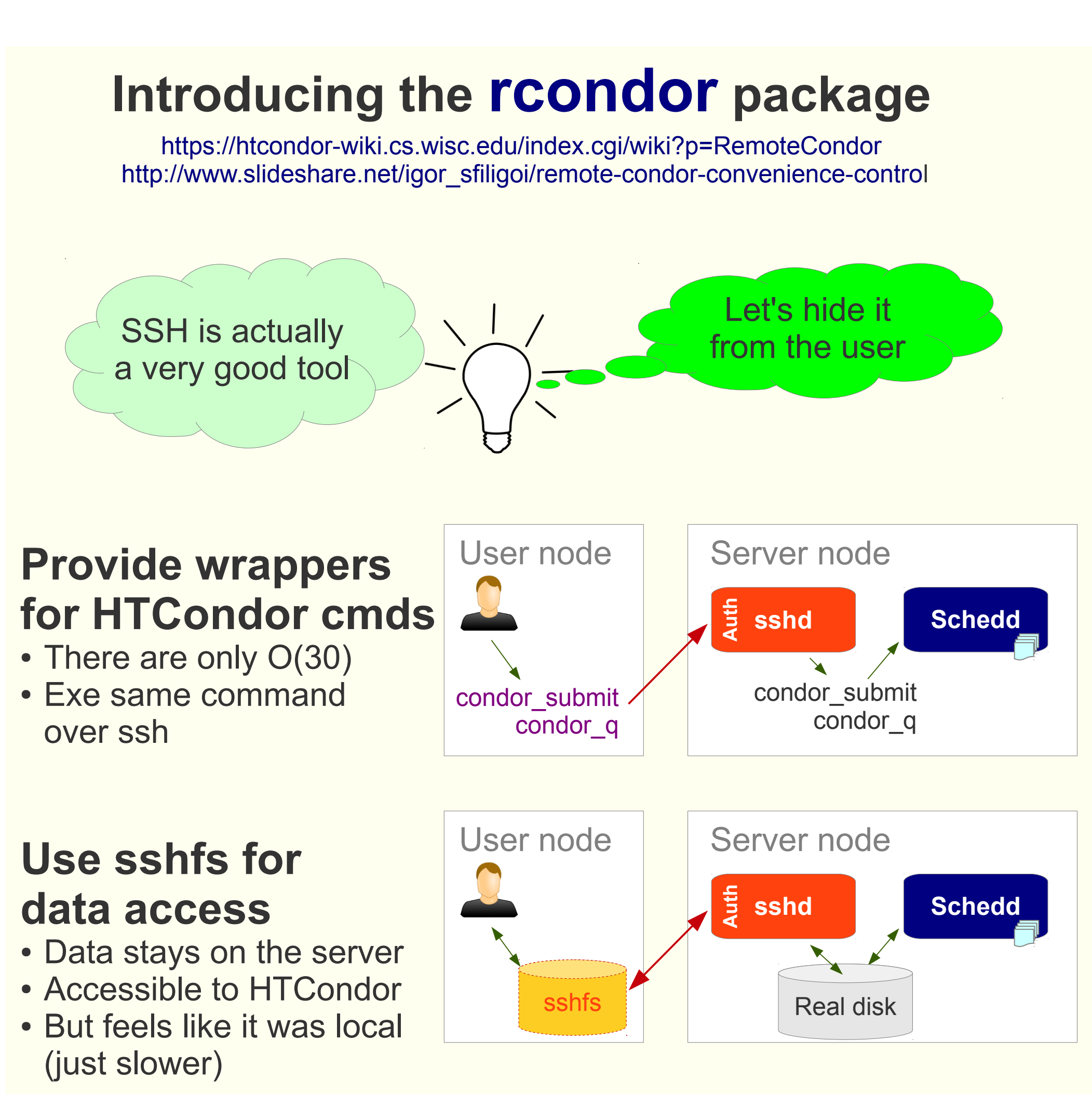

Wrappers sshfs aware  $\rightarrow$  automatic path remaps

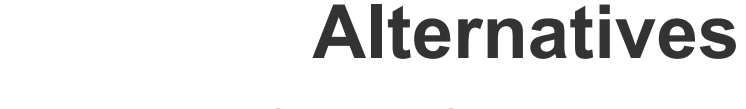

HTCondor remote access HTCondor-C

- True client solution • Works in offline mode
- Tricky security setup • Still a server
- Only partial functionality • But can be firewalled
- e.g. no DAGMan
- Explicit data staging

Current packaging primitive, mostly due to lack of user push.

• Tricky security setup • Explicit data staging

#### Contact us if you think it is a problem for you.

### **glideinWMS Grid job submission**